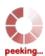

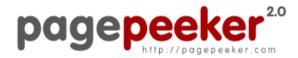

get thumbnails on your website for free! visit http://pagepeeker.com

# Website review numbertocontact.com

Generated on October 22 2018 06:48 AM

The score is 68/100

#### **SEO Content**

| Title              | Home   Number To                                                                                                    | Contact   Phone Directory Site   Support Numbers                                                                                                    |  |  |
|--------------------|----------------------------------------------------------------------------------------------------|----------------------------------------------------------------------------------------------------|--|--|
|                    | Length: 65                                                                                                    |                                                                                                    |  |  |
|                    | Perfect, your title contains between 10 and 70 characters.                                                                                           |                                                                                                    |  |  |
| Description        | Number to Contact is what you Need for all your Directory Needs, We Find Updated numbers and contact information or list your company with us today. |                                                                                                    |  |  |
|                    | Length: 151                                                                                                    |                                                                                                    |  |  |
|                    | Great, your meta d                                                                                                    | escription contains between 70 and 160 characters.                                                                                                    |  |  |
| Keywords           |                                                                                                    | n't found meta keywords on your page. Use <u>this free</u> <u>enerator</u> to create keywords.                                                          |  |  |
| Og Meta Properties | Good, your page ta                                                                                                    | ke advantage of Og Properties.                                                                                                    |  |  |
|                    | Property                                                                                                    | Content                                                                                                    |  |  |
|                    | locale                                                                                                    | en_US                                                                                                    |  |  |
|                    | type                                                                                                    | website                                                                                                    |  |  |
|                    | title                                                                                                    | Home   Number To Contact   Phone Directory<br>Site   Support Numbers                                                                                    |  |  |
|                    | description                                                                                                    | Number to Contact is what you Need for all your Directory Needs, Well, Find Updated numbers and contact information or list your company with us today. |  |  |
|                    | url                                                                                                    | https://numbertocontact.com/                                                                                                    |  |  |
|                    | site_name                                                                                                    | Number to Contact   Phone Directory Site                                                                                                    |  |  |
|                    |                                                                                                    |                                                                                                    |  |  |

### SEO Content

| 0 | Headings        | H1<br>2                                      | H2<br>3                                                                                            | H3<br>4                             | H4<br>0                     | H5<br>0      | H6<br>0                      |
|---|-----------------|----------------------------------------------|----------------------------------------------------------------------------------------------------|-------------------------------------|-----------------------------|--------------|------------------------------|
|   |                 | +] •<br>+] •<br>+] •<br>+] •<br>+] •<br>+] • | 11] Home<br>12] Disclaim<br>12] QUICK L<br>12] Social<br>13] Top 10<br>13] Recently<br>13] Popular | ner<br>INKS<br>y Added<br>this Week | t   Phone Dir               |              |                              |
|   | Images          | 2 alt attri                                  |                                                                                                    | mpty or m                           | issing. Add a               |              | text so that<br>your images. |
|   | Text/HTML Ratio |                                              | 's ratio of t                                                                                      |                                     | L code is be<br>ds more tex | •            | cent, this means             |
|   | Flash           | Perfect, n                                   | o Flash cor                                                                                        | itent has b                         | een detecte                 | d on this pa | age.                         |
|   | Iframe          | Great, the                                   | ere are no l                                                                                       | frames det                          | ected on thi                | s page.      |                              |

#### SEO Links

| URL Rewrite             | Good. Your links looks friendly!                           |
|-------------------------|------------------------------------------------------------|
| Underscores in the URLs | Perfect! No underscores detected in your URLs.             |
| In-page links           | We found a total of 130 links including 0 link(s) to files |
| Statistics              | External Links : noFollow 0%                               |
|                         | External Links : Passing Juice 1.54%                       |
|                         | Internal Links 98.46%                                      |

# In-page links

| Number to Contact   Phone Directory Site   Internal   Passing Juice   Home   Internal   Passing Juice   Acer Printer Support Number   Internal   Passing Juice   Alps Printer Support Number   Internal   Passing Juice   Bell-Mark Printer Support Number   Internal   Passing Juice   Brother Printer Support Number   Internal   Passing Juice   Brother Printer Support Number   Internal   Passing Juice   Canon Printer Support Number   Internal   Passing Juice   Compaq Printer Support Number   Internal   Passing Juice   Dell Printer Support Number   Internal   Passing Juice   Epson Printer Support Number   Internal   Passing Juice   Hitachi Printer Support Number   Internal   Passing Juice   HP Printer Support Number   Internal   Passing Juice   HP Printer Support Number   Internal   Passing Juice   Kodak Printer Support Number   Internal   Passing Juice   Exmark Printer Support Number   Internal   Passing Juice   Panasonic Printer Support Number   Internal   Passing Juice   Samsung Printer Support Number   Internal   Passing Juice   Sony Printer Support Number   Internal   Passing Juice   Toshiba Printer Support Number   Internal   Passing Juice   Xerox Printer Support Number   Internal   Passing Juice   External Printer Support Number   Internal   Passing Juice   Della Printer Support Number   Internal   Passing Juice   Norton Support Number   Internal   Passing Juice   Norton Support Number   Internal   Passing Juice   External Printer Support Number   Internal   Passing Juice   External Printer Support Number   Internal   Passing Juice   External Printer Support Number   Internal   Passing Juice   External Printer Support Number   Internal   Passing Juice   External Printer Support Number   Internal   Passing Juice   External Printer Support Number   Internal   Passing Juice   External Printer Support Number   Internal   Passing Juice   External Printer Support Number   Internal   Passing Juice                                                                                                    | Anchor                                   | Туре     | Juice         |
|----------------------------------------------------------------------------------------------------|------------------------------------------|----------|---------------|
| Acer Printer Support Number  Alps Printer Support Number  Bell-Mark Printer Support Number  Brother Printer Support Number  Internal  Passing Juice  Brother Printer Support Number  Internal  Passing Juice  Brother Printer Support Number  Internal  Passing Juice  Canon Printer Support Number  Internal  Passing Juice  Compaq Printer Support Number  Internal  Passing Juice  Dell Printer Support Number  Internal  Passing Juice  Epson Printer Support Number  Internal  Passing Juice  Hitachi Printer Support Number  Internal  Passing Juice  HP Printer Support Number  Internal  Passing Juice  Kodak Printer Support Number  Internal  Passing Juice  Lexmark Printer Support Number  Internal  Passing Juice  Panasonic Printer Support Number  Internal  Passing Juice  Sony Printer Support Number  Internal  Passing Juice  Toshiba Printer Support Number  Internal  Passing Juice  Toshiba Printer Support Number  Internal  Passing Juice  Toshiba Printer Support Number  Internal  Passing Juice  Toshiba Printer Support Number  Internal  Passing Juice  Toshiba Printer Support Number  Internal  Passing Juice  Tebra Printer Support Number  Internal  Passing Juice  Internal  Passing Juice  Norton Support Number  Internal  Passing Juice  McAfee Support Number  Internal  Passing Juice  STOPzilla Antivirus Support Number  Internal  Passing Juice  Internal  Passing Juice  Internal  Passing Juice                                                                                                    | Number to Contact   Phone Directory Site | Internal | Passing Juice |
| Alps Printer Support Number  Bell-Mark Printer Support Number  Brother Printer Support Number  Internal  Passing Juice  Brother Printer Support Number  Internal  Passing Juice  Canon Printer Support Number  Internal  Passing Juice  Compaq Printer Support Number  Internal  Passing Juice  Dell Printer Support Number  Internal  Passing Juice  Epson Printer Support Number  Internal  Passing Juice  HP Printer Support Number  Internal  Passing Juice  HP Printer Support Number  Internal  Passing Juice  Kodak Printer Support Number  Internal  Passing Juice  Lexmark Printer Support Number  Internal  Passing Juice  Panasonic Printer Support Number  Internal  Passing Juice  Samsung Printer Support Number  Internal  Passing Juice  Sony Printer Support Number  Internal  Passing Juice  Toshiba Printer Support Number  Internal  Passing Juice  Xerox Printer Support Number  Internal  Passing Juice  Internal  Passing Juice  Xerox Printer Support Number  Internal  Passing Juice  Internal  Passing Juice  Norton Support Number  Internal  Passing Juice  Norton Support Number  Internal  Passing Juice  SET. Support Number  Internal  Passing Juice  STOPzilla Antivirus Support Number  Internal  Passing Juice  STOPzilla Antivirus Support Number  Internal  Passing Juice  Passing Juice                                                                                                    | <u>Home</u>                              | Internal | Passing Juice |
| Bell-Mark Printer Support Number  Brother Printer Support Number  Canon Printer Support Number  Internal  Passing Juice  Canon Printer Support Number  Internal  Passing Juice  Compaq Printer Support Number  Internal  Passing Juice  Dell Printer Support Number  Internal  Passing Juice  Epson Printer Support Number  Internal  Passing Juice  Hitachi Printer Support Number  Internal  Passing Juice  HP Printer Support Number  Internal  Passing Juice  HP Printer Support Number  Internal  Passing Juice  Lexmark Printer Support Number  Internal  Passing Juice  Panasonic Printer Support Number  Internal  Passing Juice  Panasonic Printer Support Number  Internal  Passing Juice  Sony Printer Support Number  Internal  Passing Juice  Toshiba Printer Support Number  Internal  Passing Juice  Xerox Printer Support Number  Internal  Passing Juice  Tebra Printer Support Number  Internal  Passing Juice  Tebra Printer Support Number  Internal  Passing Juice  Tebra Printer Support Number  Internal  Passing Juice  Norton Support Number  Internal  Passing Juice  McAfee Support Number  Internal  Passing Juice  STOPzilla Antivirus Support Number  Internal  Passing Juice  Internal  Passing Juice  STOPzilla Antivirus Support Number  Internal  Passing Juice                                                                                                    | Acer Printer Support Number              | Internal | Passing Juice |
| Brother Printer Support Number Canon Printer Support Number Internal Passing Juice Compaq Printer Support Number Internal Passing Juice Dell Printer Support Number Internal Passing Juice Epson Printer Support Number Internal Passing Juice Epson Printer Support Number Internal Passing Juice HP Printer Support Number Internal Passing Juice HP Printer Support Number Internal Passing Juice Kodak Printer Support Number Internal Passing Juice Internal Passing Juice Internal Passing Juice Panasonic Printer Support Number Internal Passing Juice Samsung Printer Support Number Internal Passing Juice Sony Printer Support Number Internal Passing Juice Internal Passing Juice Toshiba Printer Support Number Internal Passing Juice Xerox Printer Support Number Internal Passing Juice Internal Passing Juice Inte | Alps Printer Support Number              | Internal | Passing Juice |
| Canon Printer Support Number  Compaq Printer Support Number  Dell Printer Support Number  Internal  Passing Juice  Dell Printer Support Number  Internal  Passing Juice  Epson Printer Support Number  Internal  Passing Juice  Hitachi Printer Support Number  Internal  Passing Juice  HP Printer Support Number  Internal  Passing Juice  Kodak Printer Support Number  Internal  Passing Juice  Kodak Printer Support Number  Internal  Passing Juice  Lexmark Printer Support Number  Internal  Passing Juice  Panasonic Printer Support Number  Internal  Passing Juice  Sony Printer Support Number  Internal  Passing Juice  Toshiba Printer Support Number  Internal  Passing Juice  Xerox Printer Support Number  Internal  Passing Juice  Zebra Printer Support Number  Internal  Passing Juice  Relue Point Security Support Number  Internal  Passing Juice  Norton Support Number  Internal  Passing Juice  Norton Support Number  Internal  Passing Juice  McAfee Support Number  Internal  Passing Juice  STOPzilla Antivirus Support Number  Internal  Passing Juice  Totheral  Passing Juice  Passing Juice  Internal  Passing Juice  Internal  Passing Juice  Passing Juice  Internal  Passing Juice  Internal  Passing Juice  Internal  Passing Juice  Internal  Passing Juice  Internal  Passing Juice  Internal  Passing Juice  Internal  Passing Juice  Internal  Passing Juice                                                                                                    | Bell-Mark Printer Support Number         | Internal | Passing Juice |
| Compaq Printer Support Number  Dell Printer Support Number  Internal  Passing Juice  Epson Printer Support Number  Internal  Passing Juice  Epson Printer Support Number  Internal  Passing Juice  Hitachi Printer Support Number  Internal  Passing Juice  HP Printer Support Number  Internal  Passing Juice  Kodak Printer Support Number  Internal  Passing Juice  Lexmark Printer Support Number  Internal  Passing Juice  Panasonic Printer Support Number  Internal  Passing Juice  Samsung Printer Support Number  Internal  Passing Juice  Sony Printer Support Number  Internal  Passing Juice  Toshiba Printer Support Number  Internal  Passing Juice  Xerox Printer Support Number  Internal  Passing Juice  Ebra Printer Support Number  Internal  Passing Juice  Rue Point Security Support Number  Internal  Passing Juice  Norton Support Number  Internal  Passing Juice  Norton Support Number  Internal  Passing Juice  SET Support Number  Internal  Passing Juice  STOPzilla Antivirus Support Number  Internal  Passing Juice  Passing Juice  Toppilla Antivirus Support Number  Internal  Passing Juice  Passing Juice  Passing Juice  Toppilla Antivirus Support Number  Internal  Passing Juice  Passing Juice  Toppilla Antivirus Support Number  Internal  Passing Juice  Toppilla Antivirus Support Number  Internal  Passing Juice  Toppilla Antivirus Support Number  Internal  Passing Juice  Toppilla Antivirus Support Number  Internal  Passing Juice                                                                                                    | Brother Printer Support Number           | Internal | Passing Juice |
| Dell Printer Support Number  Epson Printer Support Number  Internal  Passing Juice  Hitachi Printer Support Number  Internal  Passing Juice  Hitachi Printer Support Number  Internal  Passing Juice  Hitachi Printer Support Number  Internal  Passing Juice  Kodak Printer Support Number  Internal  Passing Juice  Lexmark Printer Support Number  Internal  Passing Juice  Panasonic Printer Support Number  Internal  Passing Juice  Samsung Printer Support Number  Internal  Passing Juice  Sony Printer Support Number  Internal  Passing Juice  Xerox Printer Support Number  Internal  Passing Juice  Xerox Printer Support Number  Internal  Passing Juice  Internal  Passing Juice  Internal  Passing Juice  Norton Support Number  Internal  Passing Juice  McAfee Support Number  Internal  Passing Juice  SET Support Number  Internal  Passing Juice  STOPzilla Antivirus Support Number  Internal  Passing Juice  Ouickheal Antivirus Support Number  Internal  Passing Juice  Internal  Passing Juice                                                                                                    | Canon Printer Support Number             | Internal | Passing Juice |
| Epson Printer Support Number  Hitachi Printer Support Number  Internal  Passing Juice  HP Printer Support Number  Internal  Passing Juice  Kodak Printer Support Number  Internal  Passing Juice  Kodak Printer Support Number  Internal  Passing Juice  Lexmark Printer Support Number  Internal  Passing Juice  Panasonic Printer Support Number  Internal  Passing Juice  Samsung Printer Support Number  Internal  Passing Juice  Sony Printer Support Number  Internal  Passing Juice  Toshiba Printer Support Number  Internal  Passing Juice  Xerox Printer Support Number  Internal  Passing Juice  Zebra Printer Support Number  Internal  Passing Juice  Internal  Passing Juice  Norton Support Number  Internal  Passing Juice  McAfee Support Number  Internal  Passing Juice  STOPzilla Antivirus Support Number  Internal  Passing Juice  Internal  Passing Juice                                                                                                    | Compaq Printer Support Number            | Internal | Passing Juice |
| Hitachi Printer Support Number  Internal  Passing Juice  HP Printer Support Number  Internal  Passing Juice  Kodak Printer Support Number  Internal  Passing Juice  Lexmark Printer Support Number  Internal  Passing Juice  Panasonic Printer Support Number  Internal  Passing Juice  Samsung Printer Support Number  Internal  Passing Juice  Sony Printer Support Number  Internal  Passing Juice  Toshiba Printer Support Number  Internal  Passing Juice  Xerox Printer Support Number  Internal  Passing Juice  Zebra Printer Support Number  Internal  Passing Juice  Blue Point Security Support Number  Internal  Passing Juice  Norton Support Number  Internal  Passing Juice  McAfee Support Number  Internal  Passing Juice  STOPzilla Antivirus Support Number  Internal  Passing Juice  Ouickheal Antivirus Support Number  Internal  Passing Juice                                                                                                    | Dell Printer Support Number              | Internal | Passing Juice |
| HP Printer Support Number  Kodak Printer Support Number  Internal  Passing Juice  Lexmark Printer Support Number  Internal  Passing Juice  Panasonic Printer Support Number  Internal  Passing Juice  Samsung Printer Support Number  Internal  Passing Juice  Sony Printer Support Number  Internal  Passing Juice  Toshiba Printer Support Number  Internal  Passing Juice  Xerox Printer Support Number  Internal  Passing Juice  Zebra Printer Support Number  Internal  Passing Juice  Internal  Passing Juice  Norton Support Number  Internal  Passing Juice  Norton Support Number  Internal  Passing Juice  McAfee Support Number  Internal  Passing Juice  ESET Support Number  Internal  Passing Juice  TOPzilla Antivirus Support Number  Internal  Passing Juice  Internal  Passing Juice                                                                                                    | Epson Printer Support Number             | Internal | Passing Juice |
| Kodak Printer Support Number  Lexmark Printer Support Number  Internal  Passing Juice  Panasonic Printer Support Number  Internal  Passing Juice  Samsung Printer Support Number  Internal  Passing Juice  Sony Printer Support Number  Internal  Passing Juice  Toshiba Printer Support Number  Internal  Passing Juice  Xerox Printer Support Number  Internal  Passing Juice  Zebra Printer Support Number  Internal  Passing Juice  Internal  Passing Juice  Blue Point Security Support Number  Internal  Passing Juice  Norton Support Number  Internal  Passing Juice  McAfee Support Number  Internal  Passing Juice  ESET Support Number  Internal  Passing Juice  TOPzilla Antivirus Support Number  Internal  Passing Juice  Internal  Passing Juice  Internal  Passing Juice  Internal  Passing Juice  Internal  Passing Juice  Internal  Passing Juice                                                                                                    | Hitachi Printer Support Number           | Internal | Passing Juice |
| Lexmark Printer Support NumberInternalPassing JuicePanasonic Printer Support NumberInternalPassing JuiceSamsung Printer Support NumberInternalPassing JuiceSony Printer Support NumberInternalPassing JuiceToshiba Printer Support NumberInternalPassing JuiceXerox Printer Support NumberInternalPassing JuiceZebra Printer Support NumberInternalPassing JuiceBlue Point Security Support NumberInternalPassing JuiceNorton Support NumberInternalPassing JuiceMcAfee Support NumberInternalPassing JuiceESET Support NumberInternalPassing JuiceSTOPzilla Antivirus Support NumberInternalPassing JuiceQuickheal Antivirus Support NumberInternalPassing Juice                                                                                                    | HP Printer Support Number                | Internal | Passing Juice |
| Panasonic Printer Support Number  Internal  Passing Juice  Samsung Printer Support Number  Internal  Passing Juice  Sony Printer Support Number  Internal  Passing Juice  Toshiba Printer Support Number  Internal  Passing Juice  Xerox Printer Support Number  Internal  Passing Juice  Zebra Printer Support Number  Internal  Passing Juice  Blue Point Security Support Number  Internal  Passing Juice  Norton Support Number  Internal  Passing Juice  McAfee Support Number  Internal  Passing Juice  ESET Support Number  Internal  Passing Juice  STOPzilla Antivirus Support Number  Internal  Passing Juice  Ouickheal Antivirus Support Number  Internal  Passing Juice                                                                                                    | Kodak Printer Support Number             | Internal | Passing Juice |
| Samsung Printer Support NumberInternalPassing JuiceSony Printer Support NumberInternalPassing JuiceToshiba Printer Support NumberInternalPassing JuiceXerox Printer Support NumberInternalPassing JuiceZebra Printer Support NumberInternalPassing JuiceBlue Point Security Support NumberInternalPassing JuiceNorton Support NumberInternalPassing JuiceMcAfee Support NumberInternalPassing JuiceESET Support NumberInternalPassing JuiceSTOPzilla Antivirus Support NumberInternalPassing JuiceQuickheal Antivirus Support NumberInternalPassing Juice                                                                                                    | Lexmark Printer Support Number           | Internal | Passing Juice |
| Sony Printer Support NumberInternalPassing JuiceToshiba Printer Support NumberInternalPassing JuiceXerox Printer Support NumberInternalPassing JuiceZebra Printer Support NumberInternalPassing JuiceBlue Point Security Support NumberInternalPassing JuiceNorton Support NumberInternalPassing JuiceMcAfee Support NumberInternalPassing JuiceESET Support NumberInternalPassing JuiceSTOPzilla Antivirus Support NumberInternalPassing JuiceQuickheal Antivirus Support NumberInternalPassing Juice                                                                                                    | Panasonic Printer Support Number         | Internal | Passing Juice |
| Toshiba Printer Support Number  Xerox Printer Support Number  Internal  Passing Juice  Zebra Printer Support Number  Internal  Passing Juice  Blue Point Security Support Number  Internal  Passing Juice  Norton Support Number  Internal  Passing Juice  McAfee Support Number  Internal  Passing Juice  ESET Support Number  Internal  Passing Juice  ESET Support Number  Internal  Passing Juice  STOPzilla Antivirus Support Number  Internal  Passing Juice  Quickheal Antivirus Support Number  Internal  Passing Juice                                                                                                    | Samsung Printer Support Number           | Internal | Passing Juice |
| Xerox Printer Support NumberInternalPassing JuiceZebra Printer Support NumberInternalPassing JuiceBlue Point Security Support NumberInternalPassing JuiceNorton Support NumberInternalPassing JuiceMcAfee Support NumberInternalPassing JuiceESET Support NumberInternalPassing JuiceSTOPzilla Antivirus Support NumberInternalPassing JuiceQuickheal Antivirus Support NumberInternalPassing Juice                                                                                                    | Sony Printer Support Number              | Internal | Passing Juice |
| Zebra Printer Support NumberInternalPassing JuiceBlue Point Security Support NumberInternalPassing JuiceNorton Support NumberInternalPassing JuiceMcAfee Support NumberInternalPassing JuiceESET Support NumberInternalPassing JuiceSTOPzilla Antivirus Support NumberInternalPassing JuiceQuickheal Antivirus Support NumberInternalPassing Juice                                                                                                    | Toshiba Printer Support Number           | Internal | Passing Juice |
| Blue Point Security Support Number  Norton Support Number  Internal  Passing Juice  McAfee Support Number  Internal  Passing Juice  ESET Support Number  Internal  Passing Juice  STOPzilla Antivirus Support Number  Internal  Passing Juice  Passing Juice  Internal  Passing Juice  Quickheal Antivirus Support Number  Internal  Passing Juice                                                                                                    | Xerox Printer Support Number             | Internal | Passing Juice |
| Norton Support NumberInternalPassing JuiceMcAfee Support NumberInternalPassing JuiceESET Support NumberInternalPassing JuiceSTOPzilla Antivirus Support NumberInternalPassing JuiceQuickheal Antivirus Support NumberInternalPassing Juice                                                                                                    | Zebra Printer Support Number             | Internal | Passing Juice |
| McAfee Support NumberInternalPassing JuiceESET Support NumberInternalPassing JuiceSTOPzilla Antivirus Support NumberInternalPassing JuiceQuickheal Antivirus Support NumberInternalPassing Juice                                                                                                    | Blue Point Security Support Number       | Internal | Passing Juice |
| ESET Support Number  Internal  Passing Juice  STOPzilla Antivirus Support Number  Internal  Passing Juice  Quickheal Antivirus Support Number  Internal  Passing Juice                                                                                                    | Norton Support Number                    | Internal | Passing Juice |
| STOPzilla Antivirus Support Number  Internal  Passing Juice  Quickheal Antivirus Support Number  Internal  Passing Juice                                                                                                    | McAfee Support Number                    | Internal | Passing Juice |
| Quickheal Antivirus Support Number Internal Passing Juice                                                                                                    | ESET Support Number                      | Internal | Passing Juice |
|                                                                                                    | STOPzilla Antivirus Support Number       | Internal | Passing Juice |
| <u>ClamAV Support Number</u> Internal Passing Juice                                                                                                    | Quickheal Antivirus Support Number       | Internal | Passing Juice |
|                                                                                                    | ClamAV Support Number                    | Internal | Passing Juice |

# In-page links

| Webroot Support Number           | Internal | Passing Juice |
|----------------------------------|----------|---------------|
| Comodo Support Number            | Internal | Passing Juice |
| Panda Security Support Number    | Internal | Passing Juice |
| Escan Support number             | Internal | Passing Juice |
| Malwarebytes Support Number      | Internal | Passing Juice |
| Bitdefender Support number       | Internal | Passing Juice |
| Kaspersky Support Number         | Internal | Passing Juice |
| Opera Support Number             | Internal | Passing Juice |
| Google Chrome Support Number     | Internal | Passing Juice |
| Apple Safari                     | Internal | Passing Juice |
| Mozilla Firefox Support Number   | Internal | Passing Juice |
| Comodo Dragon Support Number     | Internal | Passing Juice |
| Surfy Browser Support Number     | Internal | Passing Juice |
| Dolphin Support Number           | Internal | Passing Juice |
| Internet Explorer Support Number | Internal | Passing Juice |
| UC Browser Support Number        | Internal | Passing Juice |
| RoadRunner Support Number        | Internal | Passing Juice |
| AOL Support Number               | Internal | Passing Juice |
| Gmail Support Number             | Internal | Passing Juice |
| Yahoo Mail Support Number        | Internal | Passing Juice |
| Outlook Email Support Number     | Internal | Passing Juice |
| Comcast Mail Support Number      | Internal | Passing Juice |
| IncrediMail Support Number       | Internal | Passing Juice |
| Bellsouth Email Support Number   | Internal | Passing Juice |
| Windows Live Mail Support Number | Internal | Passing Juice |
| MacMail Support Number           | Internal | Passing Juice |
| Acer Computer Support Number     | Internal | Passing Juice |
| Apple Computer Support Number    | Internal | Passing Juice |
|                                  |          |               |

# <u>In-page links</u>

| ASUS Computer Support Number    | Internal | Passing Juice |
|---------------------------------|----------|---------------|
| LG Computer Support Number      | Internal | Passing Juice |
| Dell Computer Support Number    | Internal | Passing Juice |
| Gateway Computer Support Number | Internal | Passing Juice |
| HP Computer Support Number      | Internal | Passing Juice |
| Lenovo Computer Support Number  | Internal | Passing Juice |
| Samsung Computer Support Number | Internal | Passing Juice |
| Sony Computer Support Number    | Internal | Passing Juice |
| Belkin Router Support Number    | Internal | Passing Juice |
| D-Link Router Support Number    | Internal | Passing Juice |
| Linksys Router Support Number   | Internal | Passing Juice |
| Netgear Router Support Number   | Internal | Passing Juice |
| Cisco Router Support Number     | Internal | Passing Juice |
| HughesNet Support Number        | Internal | Passing Juice |
| Juno Support Number             | Internal | Passing Juice |
| <u>Uber Support Number</u>      | Internal | Passing Juice |
| Walmart Support Number          | Internal | Passing Juice |
| MagicJack Support Number        | Internal | Passing Juice |
| MSN Support Number              | Internal | Passing Juice |
| AT&T Support Number             | Internal | Passing Juice |
| Bell Canada Support Number      | Internal | Passing Juice |
| Enom Support Number             | Internal | Passing Juice |
| GoDaddy Support Number          | Internal | Passing Juice |
| 1and1 Support Number            | Internal | Passing Juice |
| BullsEye Telecom Support Number | Internal | Passing Juice |
| Namesilo Support Number         | Internal | Passing Juice |
| Cablevision Support Number      | Internal | Passing Juice |
| Centurylink Support Number      | Internal | Passing Juice |
|                                 |          |               |

# <u>In-page links</u>

| <u>Clear Support Number</u>      | Internal | Passing Juice |
|----------------------------------|----------|---------------|
| Netfirms Support Number          | Internal | Passing Juice |
| Netflix Support Number           | Internal | Passing Juice |
| Primus Support Number            | Internal | Passing Juice |
| Register Support Number          | Internal | Passing Juice |
| SingTel Support Number           | Internal | Passing Juice |
| Thunderbird Support number       | Internal | Passing Juice |
| Time Warner Cable Support Number | Internal | Passing Juice |
| XO Communications Support number | Internal | Passing Juice |
| Wild West Domains Support Number | Internal | Passing Juice |
| Tucows Support Number            | Internal | Passing Juice |
| Bitcoin Support Number           | Internal | Passing Juice |
| <u>LinkedIn Support Number</u>   | Internal | Passing Juice |
| Facebook Support Number          | Internal | Passing Juice |
| Skype Support Number             | Internal | Passing Juice |
| Pinterest Support Number         | Internal | Passing Juice |
| Twitter Support Number           | Internal | Passing Juice |
| Outlook Support Number           | Internal | Passing Juice |
| Quicken Support Number           | Internal | Passing Juice |
| Microsoft Office Support Number  | Internal | Passing Juice |
| Turbotax Support Number          | Internal | Passing Juice |
| Quickbooks Support Number        | Internal | Passing Juice |
| Adobe Support Number             | Internal | Passing Juice |
| American Airlines Support Number | Internal | Passing Juice |
| Comcast Support Number           | Internal | Passing Juice |
| FedEx Support Number             | Internal | Passing Juice |
| Chase Bank Support Number        | Internal | Passing Juice |
| Add Company Details              | Internal | Passing Juice |
|                                  |          |               |

#### In-page links

| About Us                   | Internal | Passing Juice |
|----------------------------|----------|---------------|
| <u>Craigslist</u>          | Internal | Passing Juice |
| Google                     | Internal | Passing Juice |
| <u>Android</u>             | Internal | Passing Juice |
| <u>TracFone</u>            | Internal | Passing Juice |
| Groupon                    | Internal | Passing Juice |
| Brother International      | Internal | Passing Juice |
| America Online             | Internal | Passing Juice |
| <u>Symantec</u>            | Internal | Passing Juice |
| XBOX                       | Internal | Passing Juice |
| Hewlett Packard            | Internal | Passing Juice |
| <u>Avira</u>               | Internal | Passing Juice |
| <u>k7</u>                  | Internal | Passing Juice |
| <u>Home</u>                | Internal | Passing Juice |
| Blog                       | Internal | Passing Juice |
| Directory                  | Internal | Passing Juice |
| About Us                   | Internal | Passing Juice |
| The Minimal by: Rara Theme | External | Passing Juice |
| WordPress                  | External | Passing Juice |

# SEO Keywords

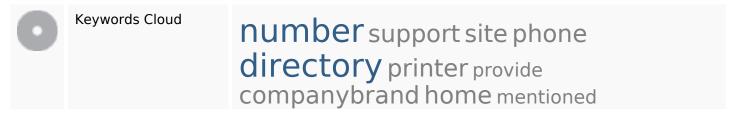

#### **Keywords Consistency**

| Keyword | Content | Title | Keywords | Description | Headings |  |
|---------|---------|-------|----------|-------------|----------|--|
|---------|---------|-------|----------|-------------|----------|--|

# Keywords Consistency

| directory    | 4 | <b>*</b> | × | <b>*</b> | * |
|--------------|---|----------|---|----------|---|
| number       | 4 | ✓        | × | ✓        | ✓ |
| home         | 2 | <b>*</b> | × | ×        | ✓ |
| companybrand | 2 | ×        | × | ×        | × |
| support      | 2 | <b>✓</b> | × | ×        | × |

# Usability

| 0       | Url          | Domain : numbertocontact.com<br>Length : 19       |
|---------|--------------|---------------------------------------------------|
|         | Favicon      | Great, your website has a favicon.                |
|         | Printability | We could not find a Print-Friendly CSS.           |
| <b></b> | Language     | Good. Your declared language is en.               |
|         | Dublin Core  | This page does not take advantage of Dublin Core. |

#### Document

|          | Doctype         | HTML 5                                                     |
|----------|-----------------|------------------------------------------------------------|
| <b></b>  | Encoding        | Perfect. Your declared charset is UTF-8.                   |
| <b></b>  | W3C Validity    | Errors: 0<br>Warnings: 42                                  |
| <b>②</b> | Email Privacy   | Great no email address has been found in plain text!       |
| <b></b>  | Deprecated HTML | Great! We haven't found deprecated HTML tags in your HTML. |
|          | Speed Tips      | * Attention! Try to avoid nested tables in HTML.           |

#### Document

| Too bad, your website has too many CSS files (more than 4).  Too bad, your website has too many JS files (more than 6). | • | × | Too bad, your website is using inline styles. |                                                             |
|----------------------------------------------------------------------------------------------------|---|---|-----------------------------------------------|-------------------------------------------------------------|
| Too bad, your website has too many JS files (more than 6).                                                              |   |   | ×                                             | Too bad, your website has too many CSS files (more than 4). |
|                                                                                                    |   |   | ×                                             | Too bad, your website has too many JS files (more than 6).  |
| Too bad, your website does not take advantage of gzip.                                                                  |   |   | ×                                             | Too bad, your website does not take advantage of gzip.      |

#### Mobile

| • M | Mobile Optimization | ✓ Apple Icon        |
|-----|---------------------|---------------------|
|     |                     | ✓ Meta Viewport Tag |
|     |                     | ✓ Flash content     |

# Optimization

|            | XML Sitemap                            | Great, your website has an XML sitemap.                                           |
|------------|----------------------------------------|-----------------------------------------------------------------------------------|
|            | http://numbertocontact.com/sitemap.xml |                                                                                   |
| $\bigcirc$ | Robots.txt                             | http://numbertocontact.com/robots.txt  Great, your website has a robots.txt file. |
|            | Analytics                              | Great, your website has an analytics tool.  Google Analytics                      |